# Weil-McLain **Warranty Tool ETQ Reliance**

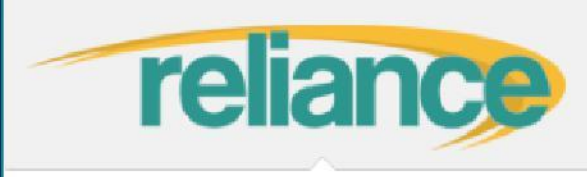

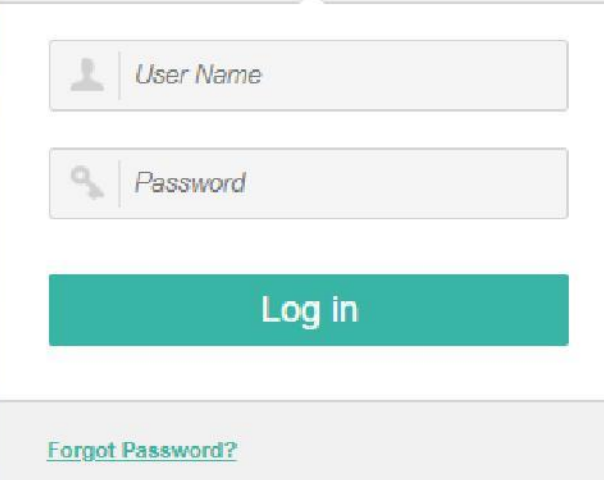

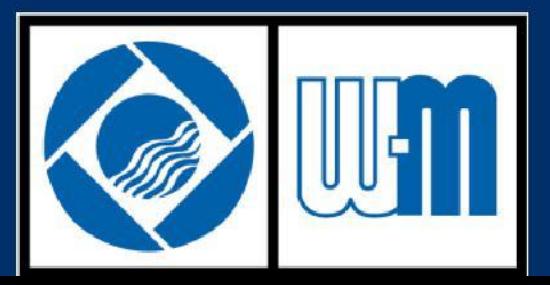

### What is ETQ Reliance?

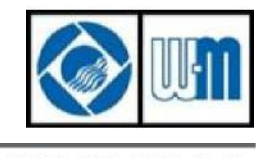

Marley MEP / Weil-McLain

- Online tool used by Weil-McLain distributors to review approved warranty claims. Also used for returned material claims in some instances
- ETQ is not intended to start a new claim
- To start a new claim, simply call 800-654-2109 Opt. 3, or email wm.w@weil-mclain.com

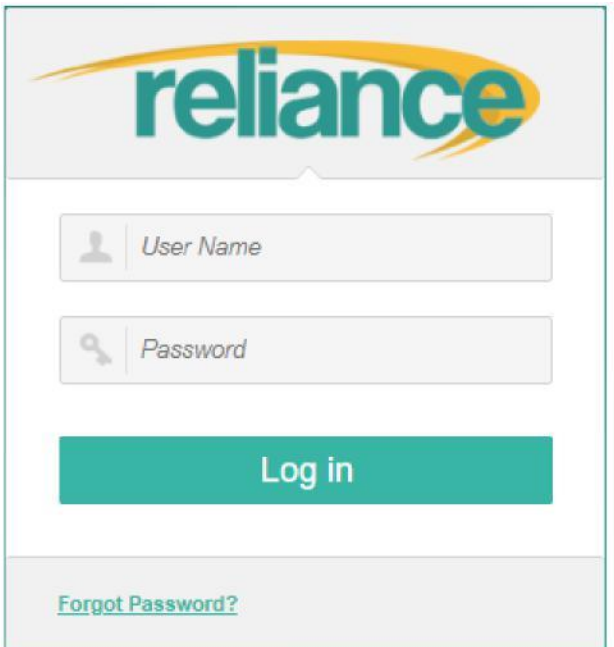

## Accessing ETQ without Email Notification

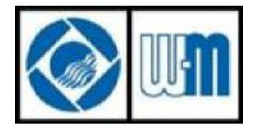

Marley MEP / Weil-McLain

- Log in to ETQ at the following URL: https://marley-wylain.etq.com/prod/reliance
- Assigned claims are visible on Main tab
- If area is blank, you have no claims assigned

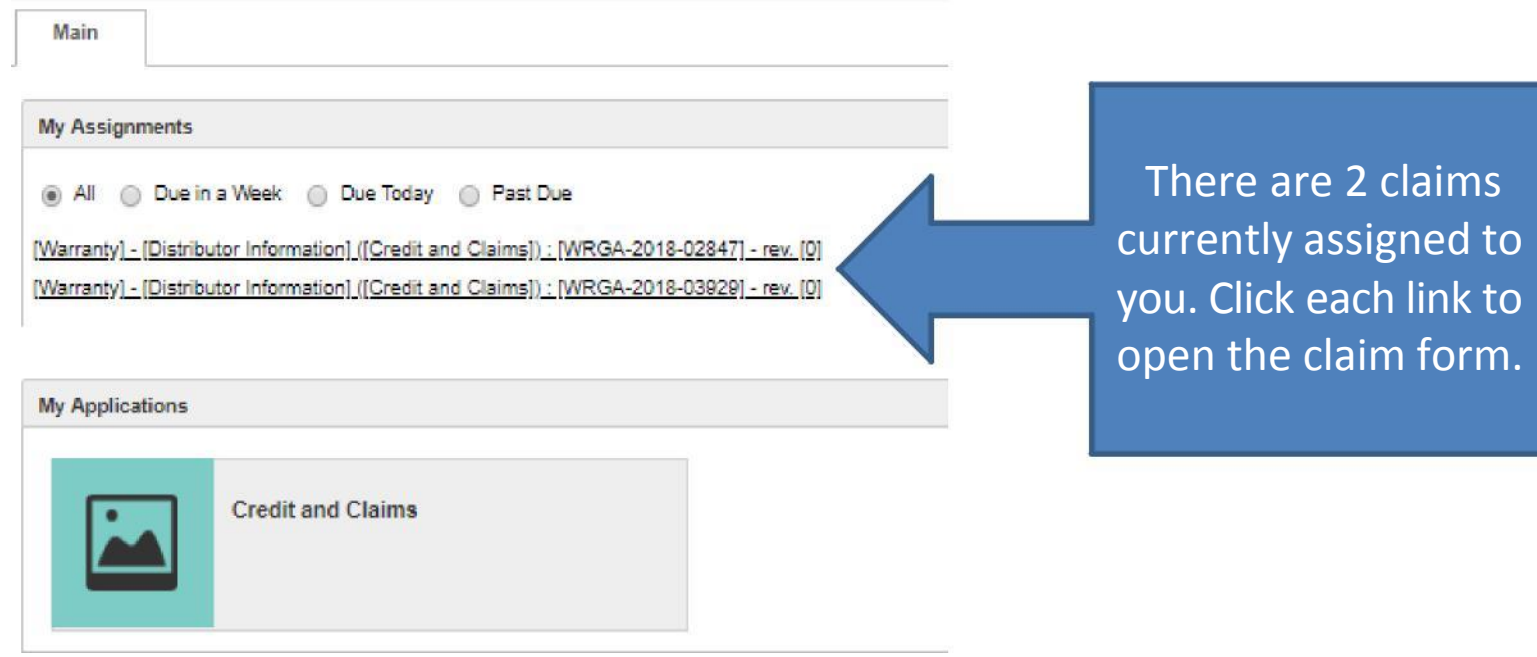

#### **DISTRIBUTOR JOB AID COMPLETING THE FORM**

*NOTE: Contractor should return failed part prior to distributor completing claim*

- 1. Review **Claim Notes** to identify claim reason
- 
- 2. Complete **Distributor Account Number** 
	- **Name of Distributor**
	- **Debit Memo Reference Number**
- 
- 3. Complete **Replacement Part Number** 
	- Use lookup field to enter number. If unsure of part number, contact your Weil -McLain customer service representative
- 4. Click **Save**
- 5. Click **Print** (optionally)
	- Electronic claim will open with options to save or print
- 6. Review **Part Disposition** 
	- Review instructions on how to dispose of failed part received from contractor
- 7. Click **Next** to complete form

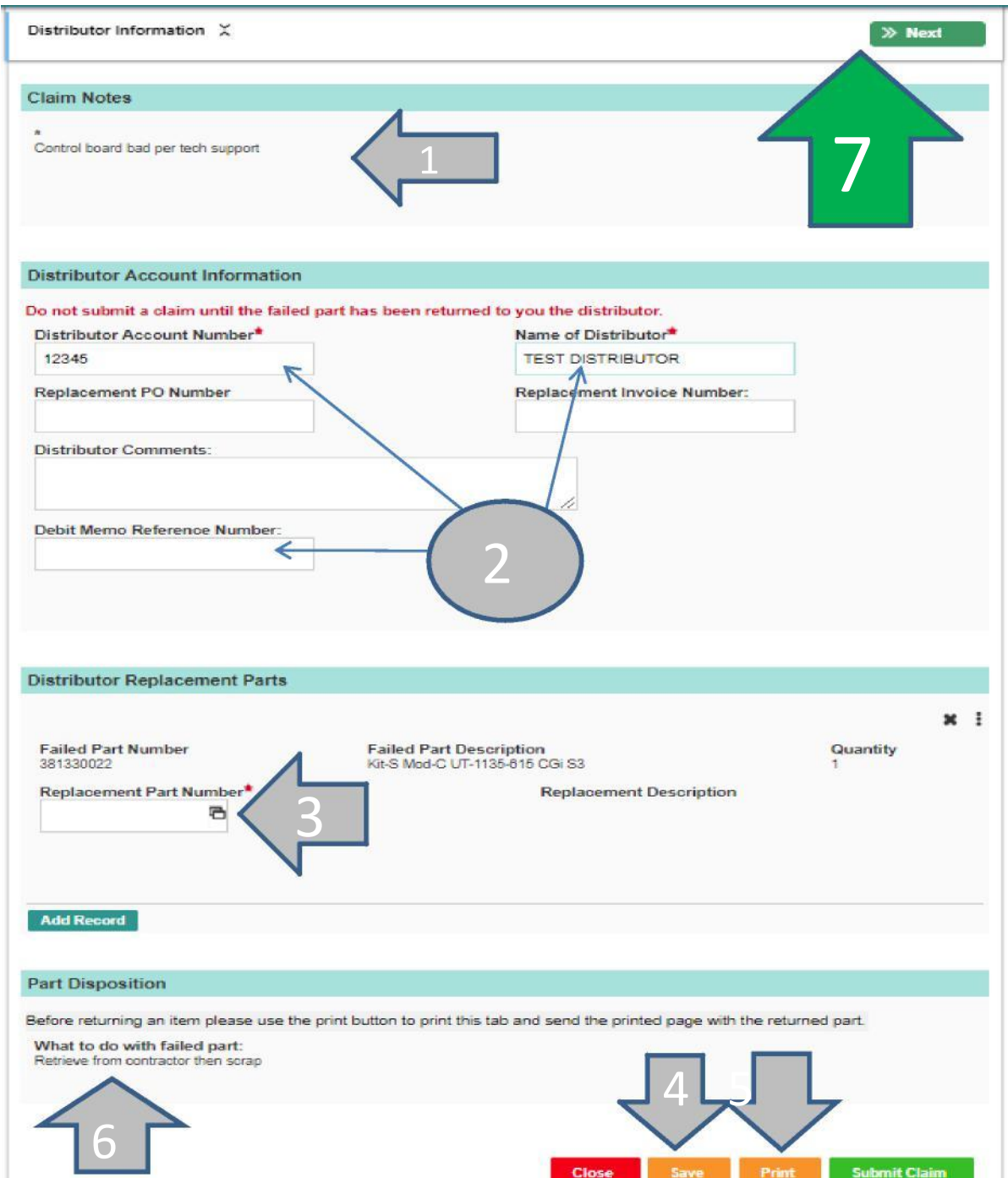

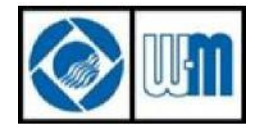

Marley MEP / Weil-McLain

- Only approved claims are assigned to you. *Claims that have not been approved will not be sent to you*
- If a claim is sent back to you, the customer service representative may require a correction or additional clarifications to process. Check Comments located on the email notification for details
- Credits are processed within 3 business days, assuming claim is properly completed
- An email notification and a mailed credit memo are sent upon closure of the claim

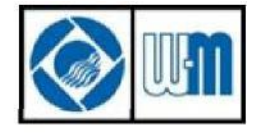

Marley MEP / Weil-McLain

#### Contact Weil-McLain Warranty Department at **800.654.2109, Opt 3, or email at [wm.w@weil-mclain.com](mailto:wm.w@weil-mclain.com)** for help with any of the following:

- Need a login account
- Access to the site or errors in processing claims
- Require additional instruction on ETQ